# Pham 87252

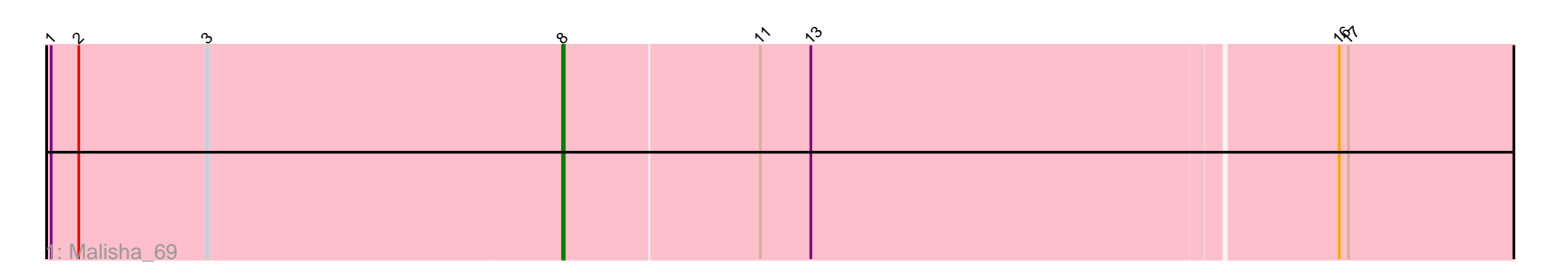

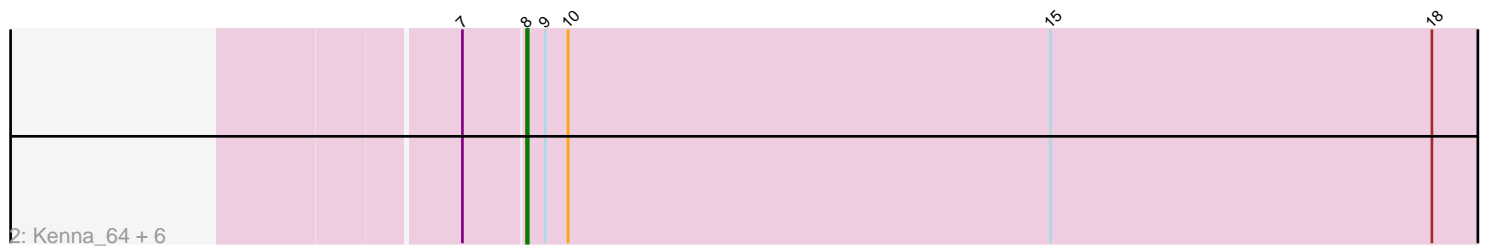

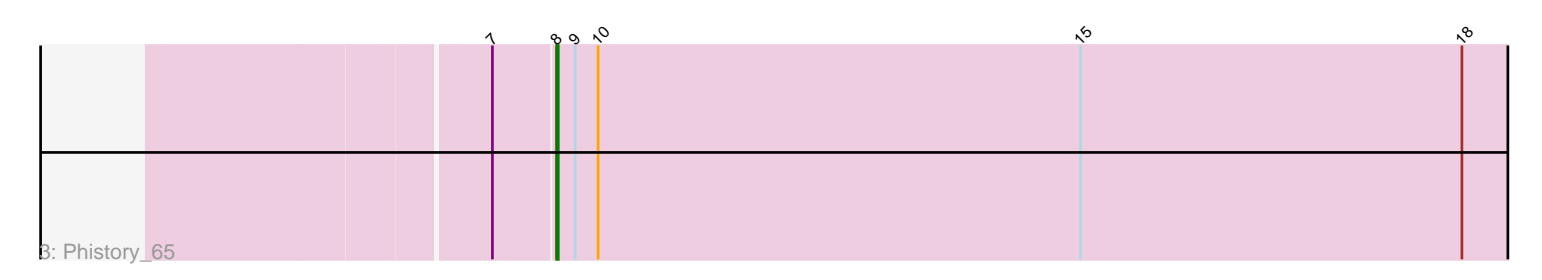

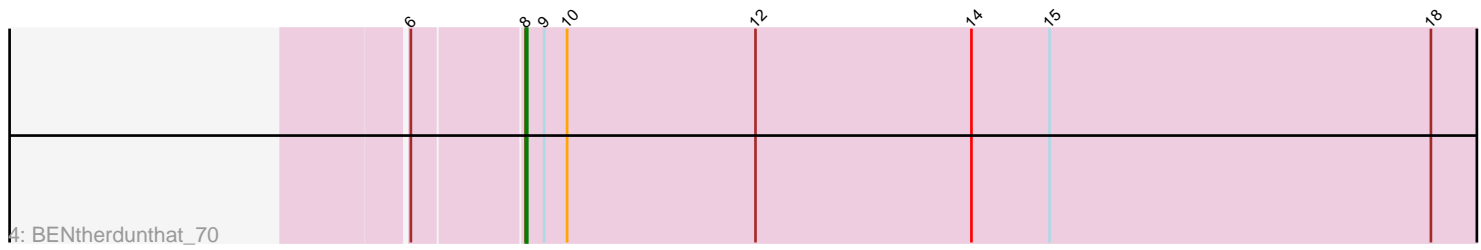

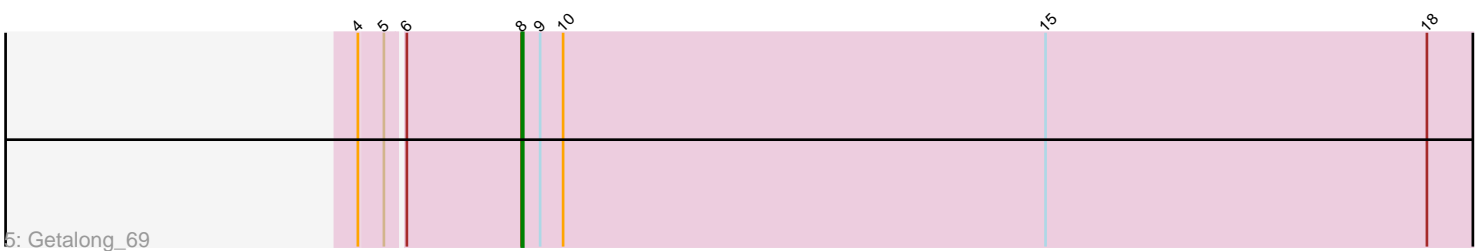

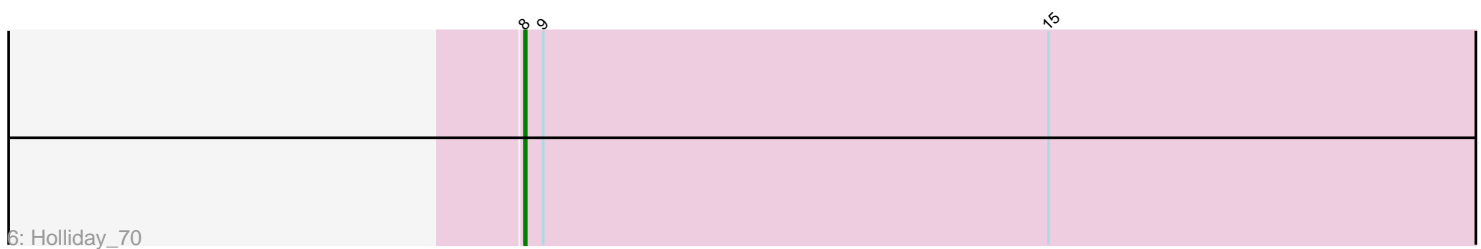

Note: Tracks are now grouped by subcluster and scaled. Switching in subcluster is indicated by changes in track color. Track scale is now set by default to display the region 30 bp upstream of start 1 to 30 bp downstream of the last possible start. If this default region is judged to be packed too tightly with annotated starts, the track will be further scaled to only show that region of the ORF with annotated starts. This action will be indicated by adding "Zoomed" to the title. For starts, yellow indicates the location of called starts comprised solely of Glimmer/GeneMark auto-annotations, green indicates the location of called starts with at least 1 manual gene annotation.

## Pham 87252 Report

This analysis was run 04/28/24 on database version 559.

Pham number 87252 has 12 members, 1 are drafts.

Phages represented in each track:

- Track 1 : Malisha 69
- Track 2 : Kenna\_64, Apricot\_66, Periwinkle\_76, Frickyeah\_70, Lutum\_69,
- Crater\_66, Leroy\_66
- Track 3 : Phistory 65
- Track 4 : BENtherdunthat 70
- Track 5 : Getalong\_69
- Track 6 : Holliday\_70

## **Summary of Final Annotations (See graph section above for start numbers):**

The start number called the most often in the published annotations is 8, it was called in 11 of the 11 non-draft genes in the pham.

Genes that call this "Most Annotated" start:

• Apricot\_66, BENtherdunthat\_70, Crater\_66, Frickyeah\_70, Getalong\_69, Holliday\_70, Kenna\_64, Leroy\_66, Lutum\_69, Malisha\_69, Periwinkle\_76, Phistory\_65,

Genes that have the "Most Annotated" start but do not call it:

•

Genes that do not have the "Most Annotated" start: •

## **Summary by start number:**

Start 8:

- Found in 12 of 12 ( 100.0% ) of genes in pham
- Manual Annotations of this start: 11 of 11
- Called 100.0% of time when present

• Phage (with cluster) where this start called: Apricot\_66 (DN3), BENtherdunthat\_70 (DN1), Crater\_66 (DN3), Frickyeah\_70 (DN1), Getalong\_69 (DN1), Holliday\_70 (DN1), Kenna\_64 (DN1), Leroy\_66 (DN1), Lutum\_69 (DN1), Malisha\_69 (DN), Periwinkle\_76 (DN1), Phistory\_65 (DN1),

#### **Summary by clusters:**

There are 3 clusters represented in this pham: DN, DN1, DN3,

Info for manual annotations of cluster DN: •Start number 8 was manually annotated 1 time for cluster DN.

Info for manual annotations of cluster DN1: •Start number 8 was manually annotated 8 times for cluster DN1.

Info for manual annotations of cluster DN3: •Start number 8 was manually annotated 2 times for cluster DN3.

#### **Gene Information:**

Gene: Apricot\_66 Start: 39806, Stop: 40429, Start Num: 8 Candidate Starts for Apricot\_66: (7, 39767), (Start: 8 @39806 has 11 MA's), (9, 39818), (10, 39833), (15, 40148), (18, 40397),

Gene: BENtherdunthat\_70 Start: 41154, Stop: 41777, Start Num: 8 Candidate Starts for BENtherdunthat\_70: (6, 41085), (Start: 8 @41154 has 11 MA's), (9, 41166), (10, 41181), (12, 41304), (14, 41445), (15, 41496), (18, 41745),

Gene: Crater\_66 Start: 40201, Stop: 40824, Start Num: 8 Candidate Starts for Crater\_66: (7, 40162), (Start: 8 @40201 has 11 MA's), (9, 40213), (10, 40228), (15, 40543), (18, 40792),

Gene: Frickyeah\_70 Start: 40293, Stop: 40916, Start Num: 8 Candidate Starts for Frickyeah\_70: (7, 40254), (Start: 8 @40293 has 11 MA's), (9, 40305), (10, 40320), (15, 40635), (18, 40884),

Gene: Getalong\_69 Start: 42392, Stop: 43015, Start Num: 8 Candidate Starts for Getalong\_69: (4, 42293), (5, 42308), (6, 42317), (Start: 8 @42392 has 11 MA's), (9, 42404), (10, 42419), (15, 42734), (18, 42983),

Gene: Holliday\_70 Start: 43916, Stop: 44539, Start Num: 8 Candidate Starts for Holliday\_70: (Start: 8 @43916 has 11 MA's), (9, 43928), (15, 44258),

Gene: Kenna\_64 Start: 39831, Stop: 40454, Start Num: 8 Candidate Starts for Kenna\_64: (7, 39792), (Start: 8 @39831 has 11 MA's), (9, 39843), (10, 39858), (15, 40173), (18, 40422),

Gene: Leroy\_66 Start: 40137, Stop: 40760, Start Num: 8 Candidate Starts for Leroy\_66: (7, 40098), (Start: 8 @40137 has 11 MA's), (9, 40149), (10, 40164), (15, 40479), (18, 40728),

Gene: Lutum\_69 Start: 40995, Stop: 41618, Start Num: 8

Candidate Starts for Lutum\_69: (7, 40956), (Start: 8 @40995 has 11 MA's), (9, 41007), (10, 41022), (15, 41337), (18, 41586),

Gene: Malisha\_69 Start: 41862, Stop: 42473, Start Num: 8 Candidate Starts for Malisha\_69: (1, 41529), (2, 41547), (3, 41631), (Start: 8 @41862 has 11 MA's), (11, 41988), (13, 42021), (16, 42357), (17, 42363),

Gene: Periwinkle\_76 Start: 43301, Stop: 43924, Start Num: 8 Candidate Starts for Periwinkle\_76: (7, 43262), (Start: 8 @43301 has 11 MA's), (9, 43313), (10, 43328), (15, 43643), (18, 43892),

Gene: Phistory\_65 Start: 39366, Stop: 39989, Start Num: 8 Candidate Starts for Phistory\_65: (7, 39327), (Start: 8 @39366 has 11 MA's), (9, 39378), (10, 39393), (15, 39708), (18, 39957),